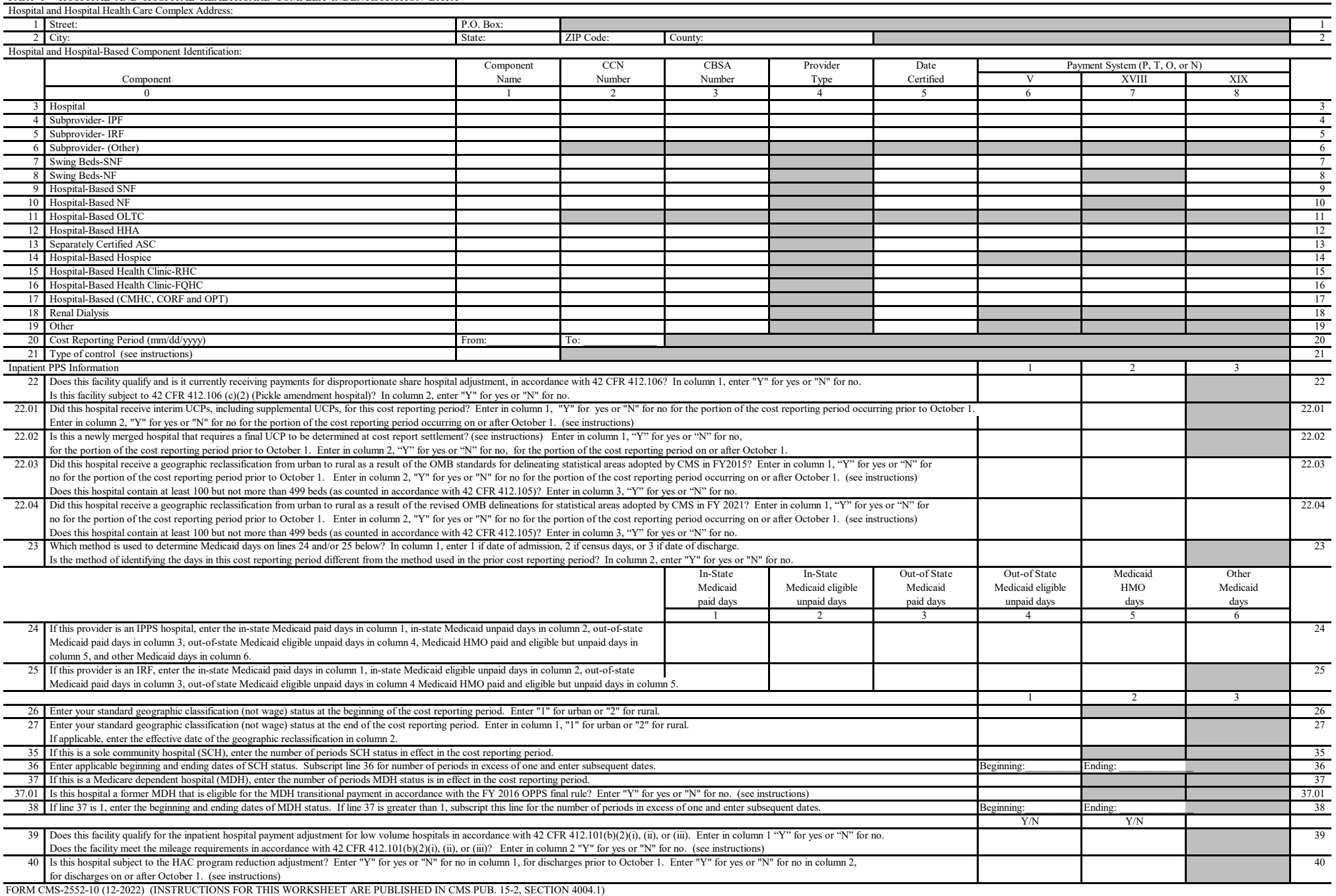

 $\overline{\phantom{a}}$ 

PART I - HOSPITAL AND HOSPITAL HEALTHCARE COMPLEX INDENTIFICATION DATA

COMPLEX IDENTIFICATION DATA

### 4090 (Cont.) 67-23 (Cont.) 67-23 (Cont.) 67-23 (Cont.) 67-23 (Cont.) 67-23 (Cont.) 67-23 (Cont.) 67-23 (Cont.) 67-23

## HOSPITAL AND HOSPITAL HEALTH CARE WORKSHEET S-2<br>
COMPLEX IDENTIFICATION DATA PART I  $\overline{\phantom{a}}$

TO \_\_\_\_\_\_\_\_\_\_\_\_\_

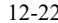

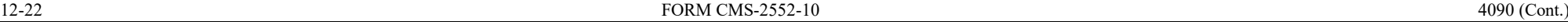

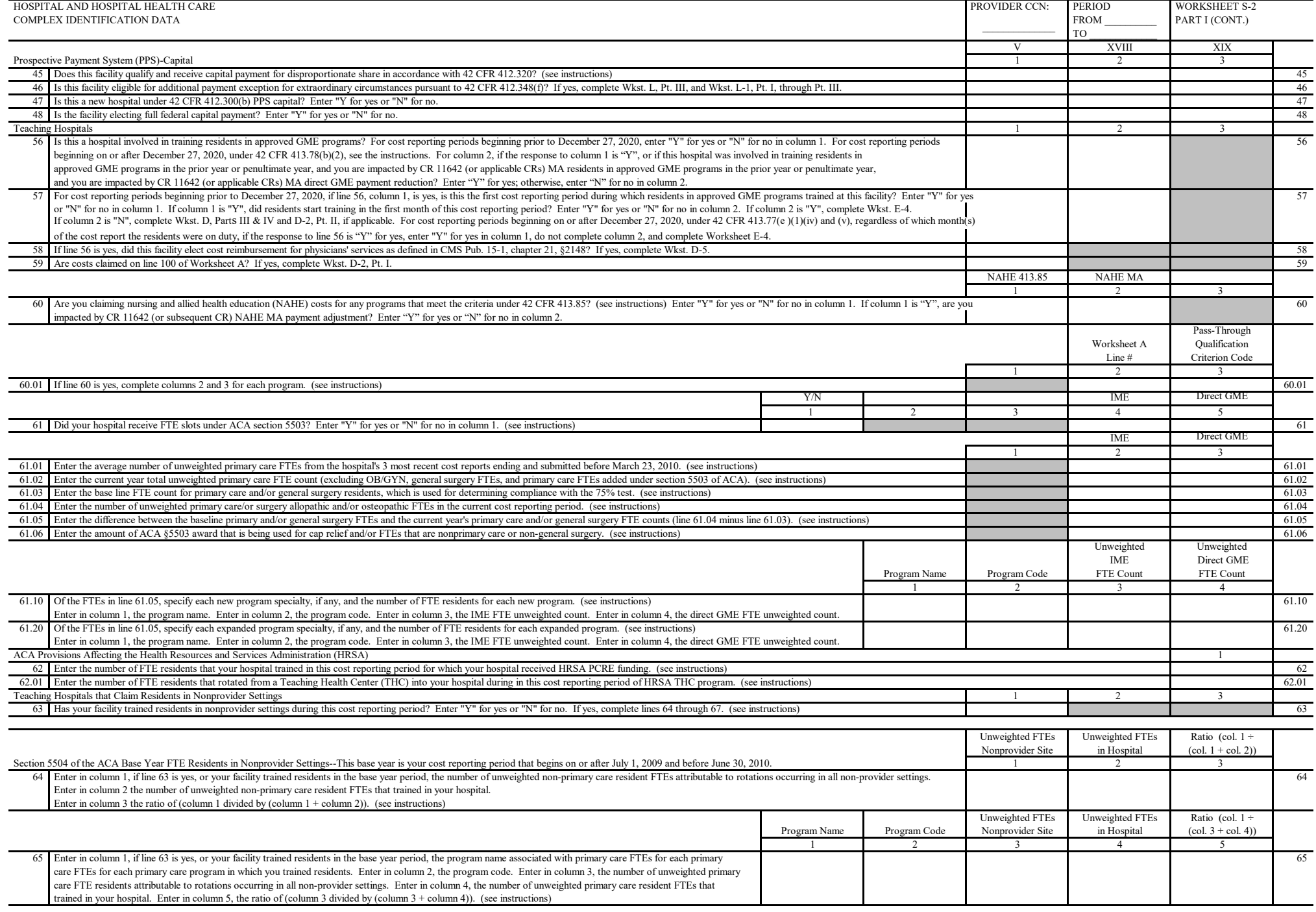

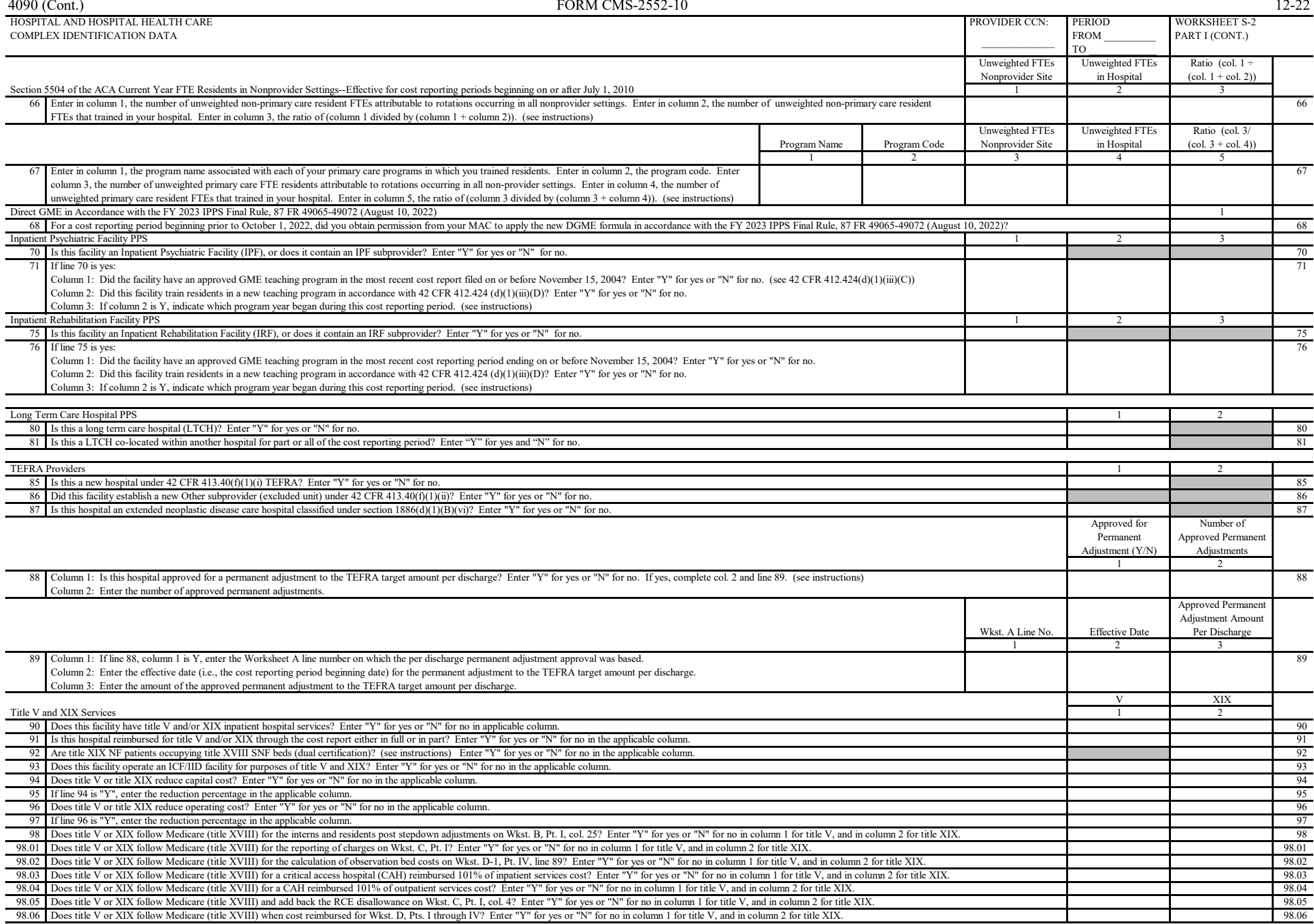

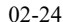

# $02-24$  FORM CMS-2552-10 4090 (Cont.)

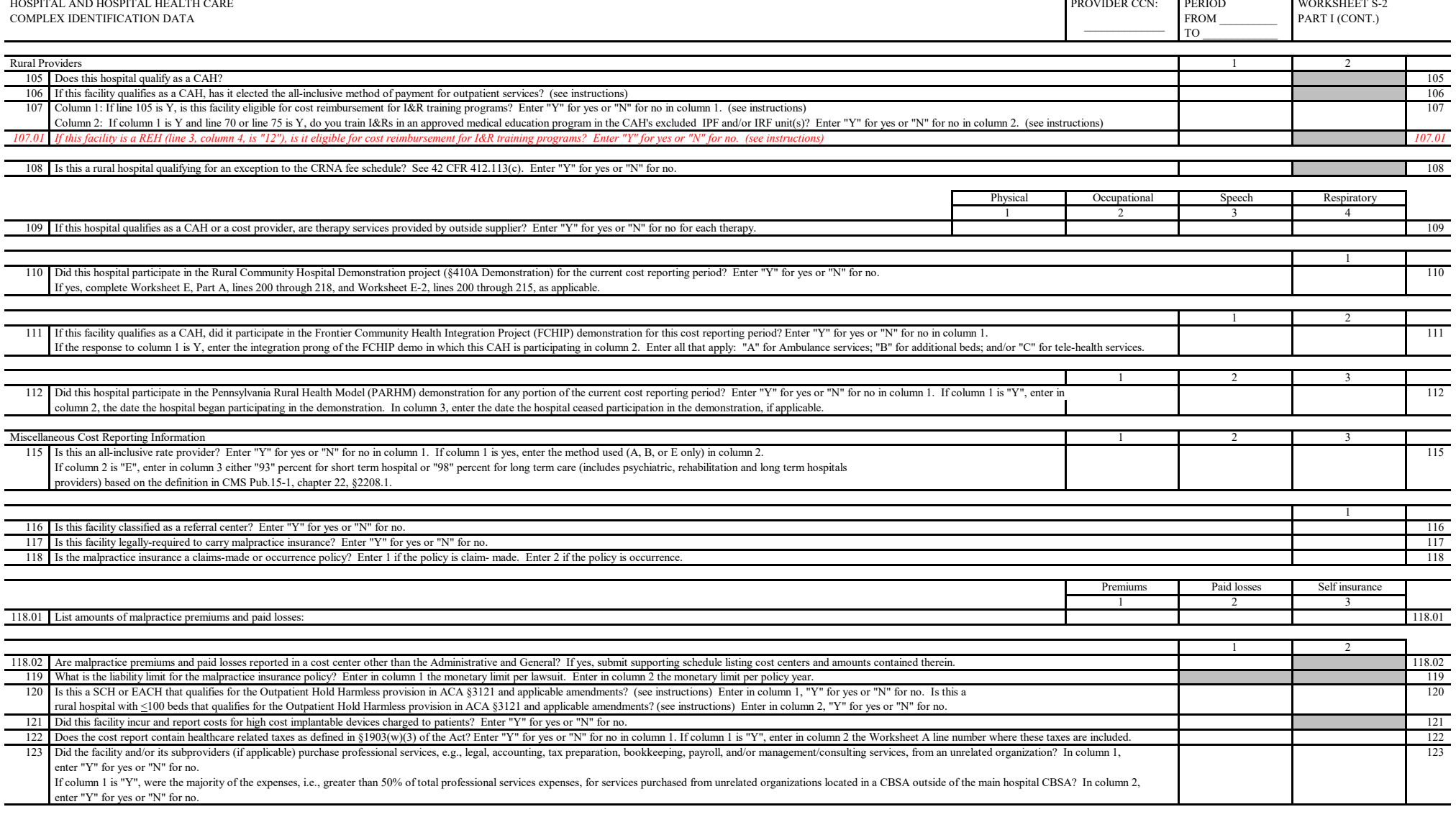

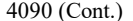

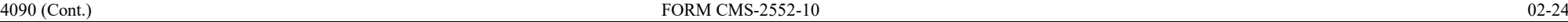

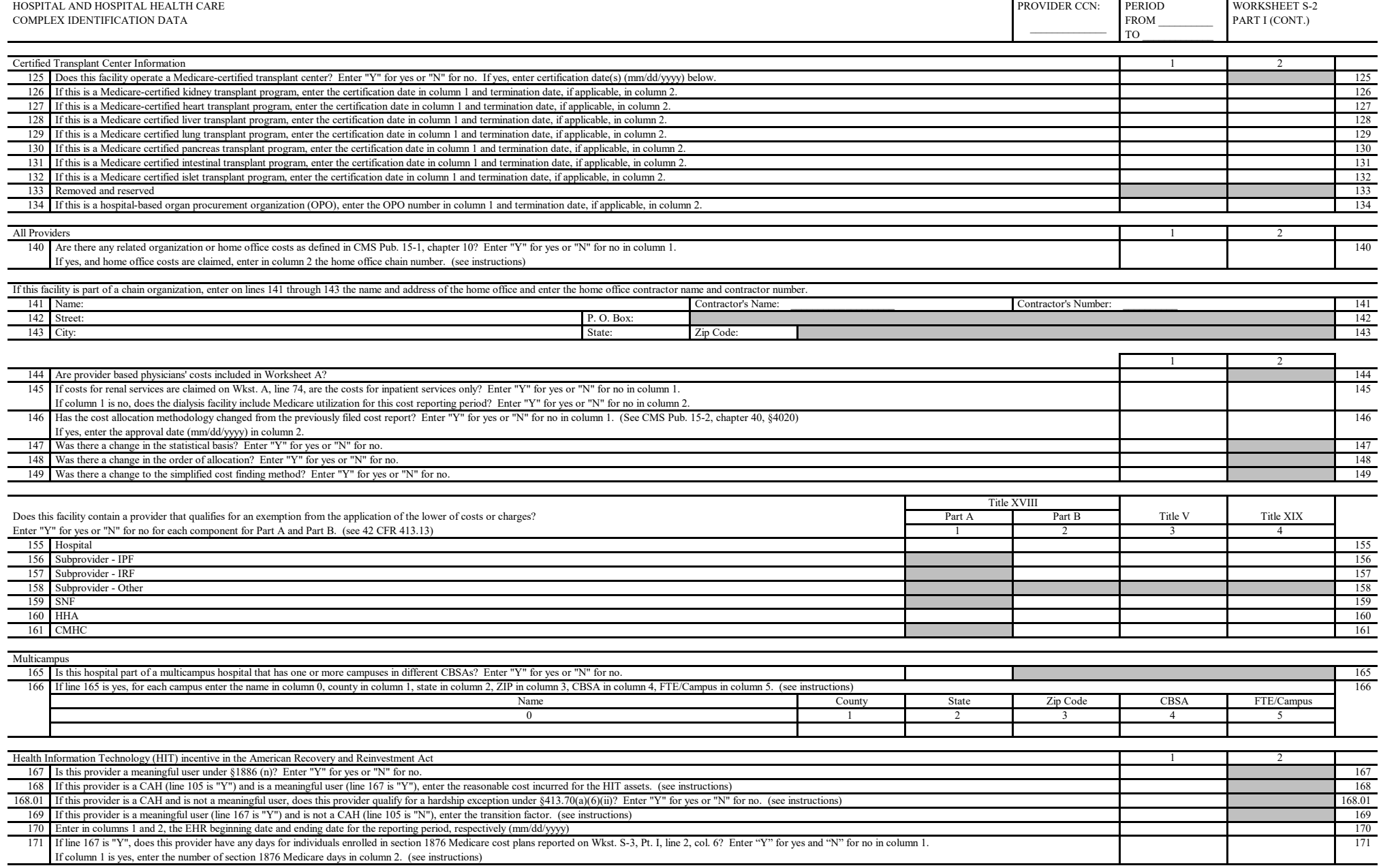